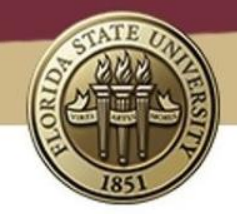

## TOF Upgrade Geometry Update

Ashley Ernst

TOF Meeting, July 3rd, 2019

Hdds github branch: tof\_upgrade

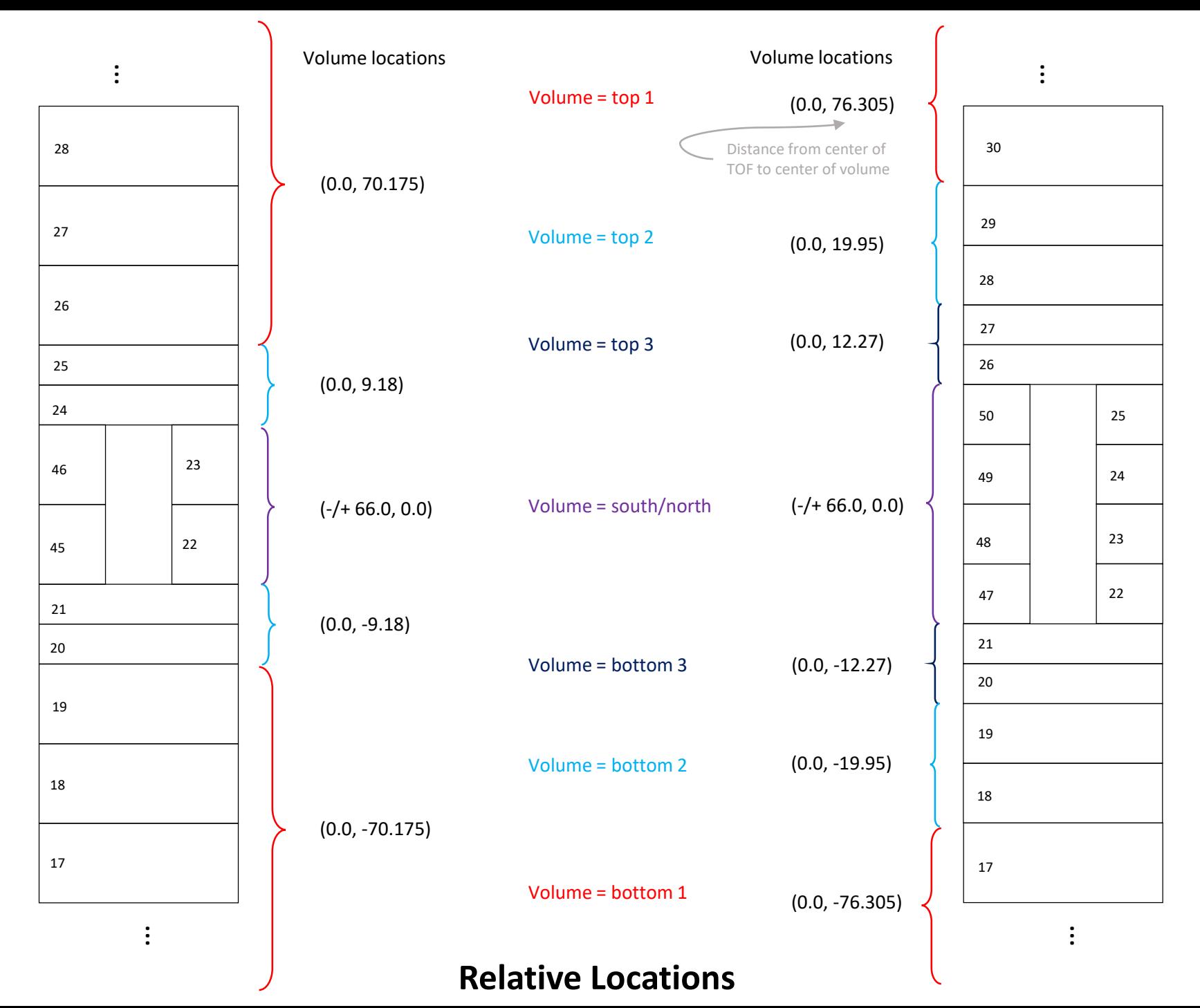

**Pre-Upgrade**

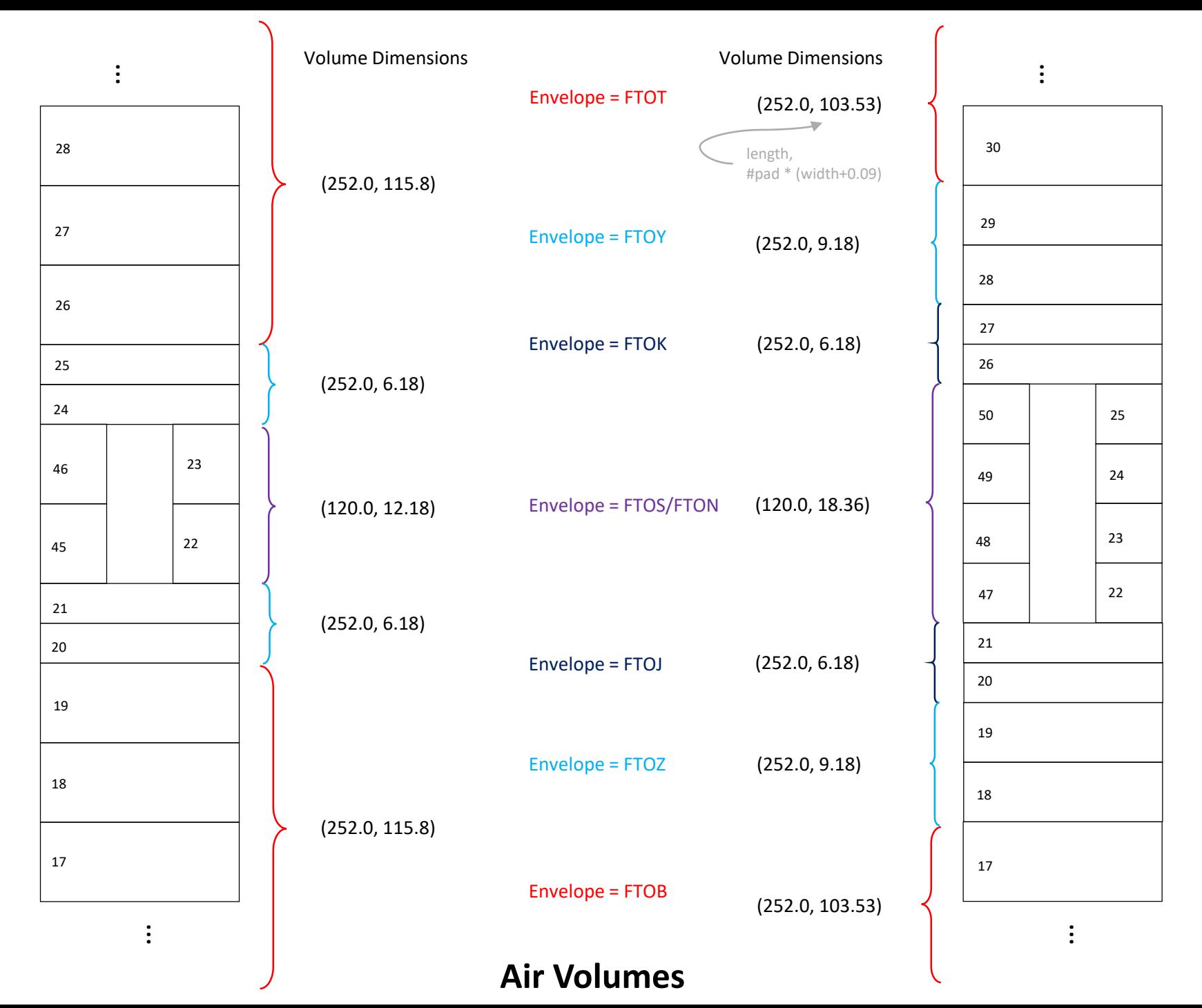

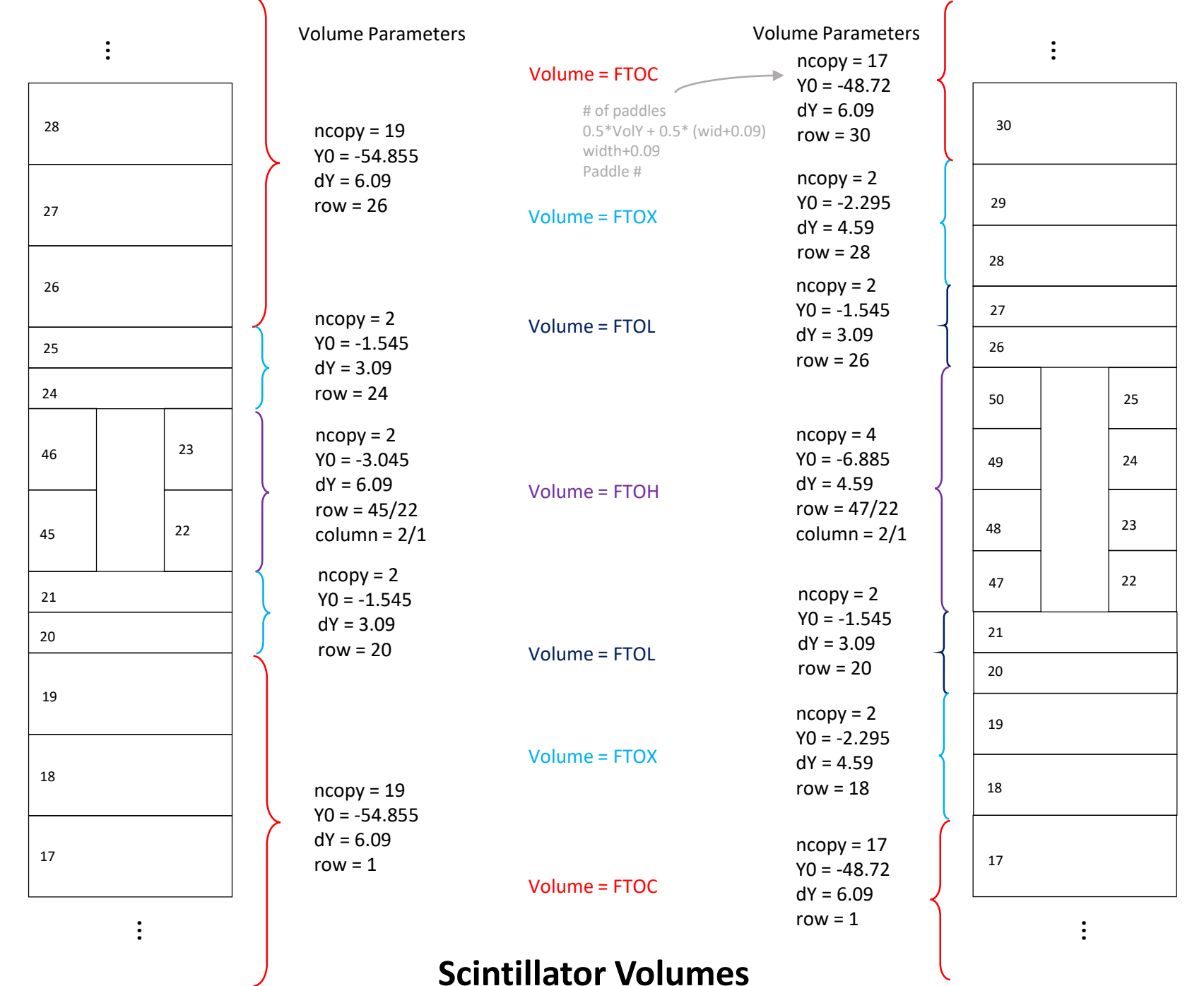

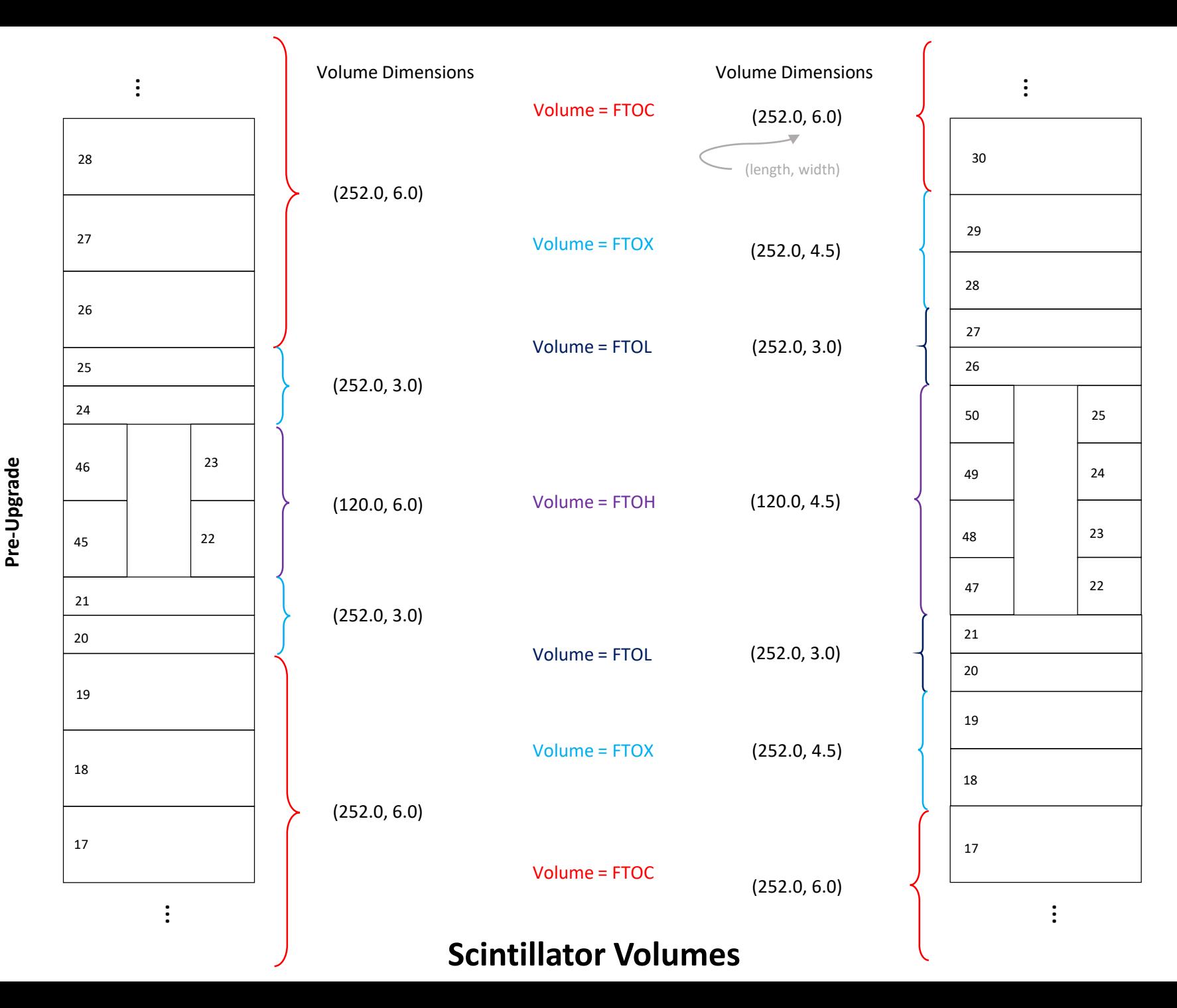

## Pre-Upgrade (No Shield)

```
<composition name="ForwardTOF">
 <posXYZ volume="forwardTOF" X_Y_Z="0.0 0.0 3.85" rot="0 0 -90">
  <plane value="0" />
 </posXYZ>
 <posXYZ volume="forwardTOF" X_Y_Z="0.0 0.0 1.27" rot="0 0 0">
  <plane value="1" />
 </posXYZ>
</composition>
```

```
<composition name="forwardTOF" envelope="FTOF">
 <posXYZ volume="forwardTOF_bottom1" X_Y_Z="0.0 -70.175 0.0" />
 <posXYZ volume="forwardTOF_bottom2" X_Y_Z="0.0 -9.18 0.0" />
 <posXYZ volume="forwardTOF_north" X_Y_Z="+66.0 0.0 0.0" />
 <posXYZ volume="forwardTOF_south" X_Y_Z="-66.0 0.0 0.0" />
 <posXYZ volume="forwardTOF_top2" X_Y_Z="0.0 +9.18 0.0" />
 <posXYZ volume="forwardTOF_top1" X_Y_Z="0.0 +70.175 0.0" />
</composition>
```

```
<!-- the attribute 'row' is synonymous with 'bar' -->
 <composition name="forwardTOF_top1" envelope="FTOT">
 <mposY volume="FTOC" ncopy="19" Z_X="0.0 0.0" Y0="-54.855" dY="6.09">
  <row value="26" step="1" /<column value="0" />
 </mposY>
 </composition>
 <composition name="forwardTOF_top2" envelope="FTOY">
 <mposY volume="FTOX" ncopy="2" Z_X="0.0 0.0" Y0="-1.545" dY="3.09">
   <row value="24" step="1" />
  <column value="0" />
 </mposY>
 </composition>
 <composition name="forwardTOF_bottom1" envelope="FTOB">
 <mposY volume="FTOC" ncopy="19" Z_X="0.0 0.0" Y0="-54.855" dY="6.09">
  <row value="1" step="1" />
  <column value="0" />
 </mposY>
 </composition>
 <composition name="forwardTOF_bottom2" envelope="FTOZ">
 <mposY volume="FTOX" ncopy="2" Z_X="0.0 0.0" Y0="-1.545" dY="3.09">
   <row value="20" step="1" />
   <column value="0" />
```

```
</mposY>
</composition>
<composition name="forwardTOF_north" envelope="FTON">
<mposY volume="FTOH" ncopy="2" Z_X = "0.0 0.0" Y0="-3.045" dY="6.09">
 <row value="22" step="1" />
 <column value="1" />
</mposY>
</composition>
<composition name="forwardTOF_south" envelope="FTOS">
<mposY volume="FTOH" ncopy="2" Z_X="0.0 0.0" Y0="-3.045" dY="6.09">
  <row value="45" step="1" />
 <column value="2" />
</mposY>
</composition>
```

```
<box name="FTOF" X_Y_Z="252.0 268.8 2.55" material="Air" />
<box name="FTOB" X_Y_Z="252.0 115.8 2.55" material="Air" />
 <box name="FTOT" X_Y_Z="252.0 115.8 2.55" material="Air" />
<box name="FTOY" X_Y_Z="252.0 6.18 2.55" material="Air" />
 <box name="FTOZ" X_Y_Z="252.0 6.18 2.55" material="Air" />
<box name="FTON" X Y Z="120.0 12.18 2.55" material="Air" />
 <box name="FTOS" X Y Z="120.0 12.18 2.55" material="Air" />
<box name="FTOC" X_Y_Z="252.0 6.0 2.54" material="Scintillator"
                                               sensitive="true" />
<box name="FTOH" X_Y_Z="120.0 6.0 2.54" material="Scintillator"
                                               sensitive="true" />
<box name="FTOX" X_Y_Z="252.0 3.0 2.54" material="Scintillator"
```

```
sensitive="true" />
```
## Post-Upgrade

<composition name="ForwardTOF"> <posXYZ volume="forwardTOF" X\_Y\_Z="0.0 0.0 3.85" rot="0 0 -90"> <plane value="0" /> </posXYZ> <posXYZ volume="forwardTOF" X\_Y\_Z="0.0 0.0 1.27" rot="0 0 0"> <plane value="1" /> </posXYZ> </composition> <composition name="forwardTOF" envelope="FTOF"> <posXYZ volume="forwardTOF\_bottom1" X\_Y\_Z="0.0 -76.305 0.0" /> <posXYZ volume="forwardTOF\_bottom2" X\_Y\_Z="0.0 -19.95 0.0" /> <posXYZ volume="forwardTOF\_bottom3" X\_Y\_Z="0.0 -12.27 0.0" /> <posXYZ volume="forwardTOF\_north" X\_Y\_Z="+66.0 0.0 0.0" />  $<$ posXYZ volume="forwardTOF\_south" X\_Y\_Z="-66.0 0.0 0.0" /> <posXYZ volume="forwardTOF\_top3" X\_Y\_Z="0.0 +12.27 0.0" />  $<$ posXYZ volume="forwardTOF\_top2" X\_Y\_Z="0.0 +19.95 0.0" /> <posXYZ volume="forwardTOF\_top1" X\_Y\_Z="0.0 +76.305 0.0" /> </composition>

<!-- the attribute 'row' is synonymous with 'bar' --> <composition name="forwardTOF\_top1" envelope="FTOT"> <mposY volume="FTOC" ncopy="17" Z\_X="0.0 0.0" Y0="-48.72" dY="6.09"> <row value="30" step="1" /> <column value="0" /> </mposY> </composition> <composition name="forwardTOF\_top2" envelope="FTOY"> <mposY volume="FTOX" ncopy="2" Z\_X="0.0 0.0" Y0="-2.295" dY="4.59">  $<$ row value="28" step="1" /> <column value="0" /> </mposY> </composition> <composition name="forwardTOF\_top3" envelope="FTOK"> <mposY volume="FTOL" ncopy="2" Z\_X="0.0 0.0" Y0="-1.545" dY="3.09"> <row value="26" step="1" /> <column value="0" /> </mposY> </composition> <composition name="forwardTOF\_bottom1" envelope="FTOB"> <mposY volume="FTOC" ncopy="17" Z\_X="0.0 0.0" Y0="-48.72" dY="6.09"> <row value="1" step="1" /> <column value="0" /> </mposY>

</composition> <composition name="forwardTOF\_bottom2" envelope="FTOZ"> <mposY volume="FTOX" ncopy="2" Z\_X="0.0 0.0" Y0="-2.295" dY="4.59"> <row value="18" step="1" /> <column value="0" /> </mposY> </composition> <composition name="forwardTOF\_bottom3" envelope="FTOJ"> <mposY volume="FTOL" ncopy="2" Z\_X="0.0 0.0" Y0="-1.545" dY="3.09"> <row value="20" step="1" /> <column value="0" /> </mposY> </composition> <composition name="forwardTOF\_north" envelope="FTON"> <mposY volume="FTOH" ncopy="4" Z\_X = "0.0 0.0" Y0="-6.885" dY="4.59"> <row value="22" step="1" /> <column value="1" /> </mposY> </composition> <composition name="forwardTOF\_south" envelope="FTOS"> <mposY volume="FTOH" ncopy="4" Z\_X="0.0 0.0" Y0="-6.885" dY="4.59"> <row value="47" step="1" /> <column value="2" /> </mposY> </composition>

```
<box name="FTOF" X Y Z="252.0 268.8 2.55" material="Air" />
<box name="FTOB" X_Y_Z="252.0 103.53 2.55" material="Air" />
<box name="FTOT" X Y Z="252.0 103.53 2.55" material="Air" />
<box name="FTOJ" X Y Z="252.0 6.18 2.55" material="Air" />
<box name="FTOK" X Y Z="252.0 6.18 2.55" material="Air" />
<box name="FTOY" X_Y_Z="252.0 9.18 2.55" material="Air" />
<box name="FTOZ" X Y Z="252.0 9.18 2.55" material="Air" />
<box name="FTON" X_Y_Z="120.0 18.36 2.55" material="Air" />
<box name="FTOS" X Y Z="120.0 18.36 2.55" material="Air" />
<box name="FTOC" X_Y_Z="252.0 6.0 2.54" material="Scintillator"
                                              sensitive="true" />
<box name="FTOL" X_Y_Z="252.0 3.0 2.54" material="Scintillator"
                                              sensitive="true" />
<box name="FTOH" X_Y_Z="120.0 4.5 2.54" material="Scintillator"
                                              sensitive="true" />
```
<box name="FTOX" X\_Y\_Z="252.0 4.5 2.54" material="Scintillator" sensitive="true" />